# **COMP 110 LOOPS ADVANCED**

**Instructor: Prasun Dewan**

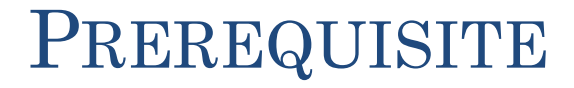

2

#### Loops

.

# LOOPS

- o More loops
- o Off-by-one errors
- o Infinite loops
- Nested Loops
- Animations
- o Concurrency
- Synchronized methods
- o Property changes

## MULTIPLYING NUMBERS

```
int product = 1;
int nextNum = Console.readInt(); 
while (nextNum \geq 0) {
        product = product* nextNum; 
        nextNum = Console.readInt();}
print (product);
```
ANumberMultiplier [Java Application] C:\Program 20

#### CUMULATIVE ASSIGNMENT

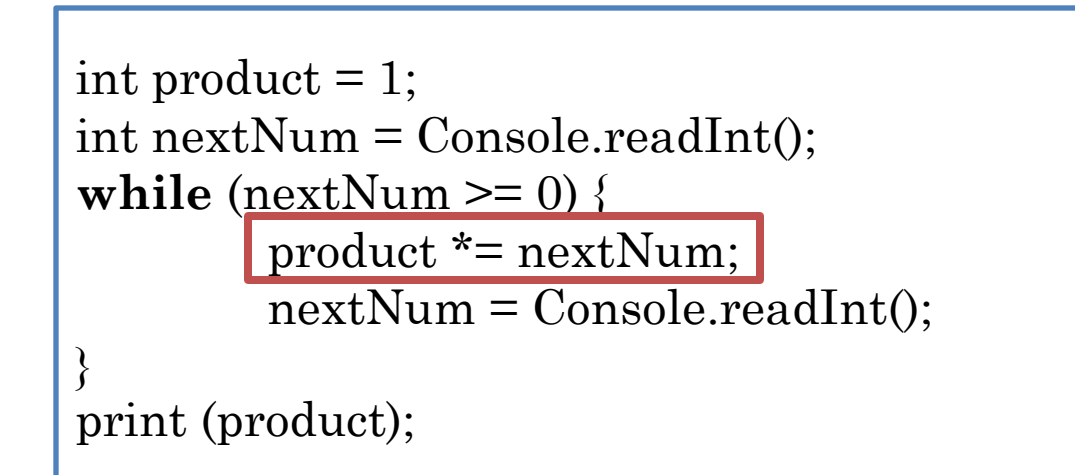

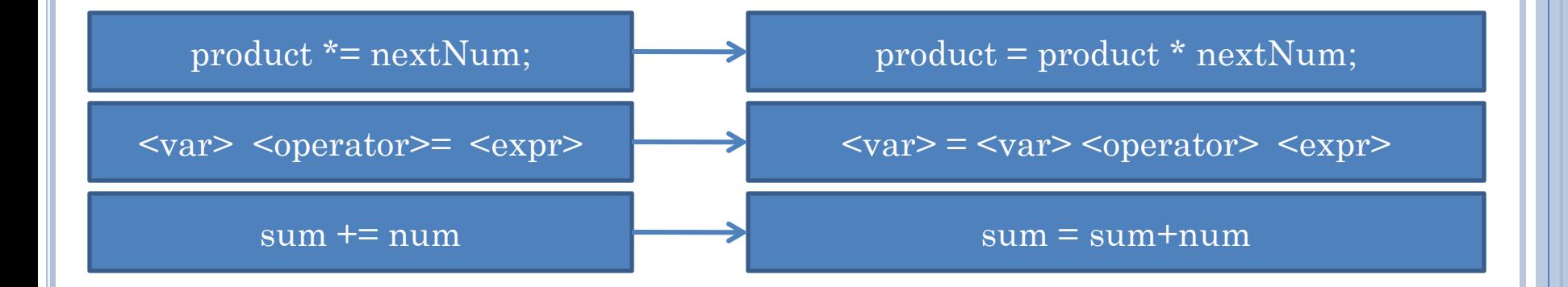

## MULTIPLYING POSITIVE NUMBERS

```
int product = 1; 
int nextNum = Console.readInt();
while (nextNum \geq 0) {
        product *= nextNum; 
        nextNum = Console.readInt();}
print(product);
```
ANumberMultiplier [Java Application] C:\Program 20

# MULTIPLYING N NUMBERS (EDIT)

<terminated> AnNNumberMultiplier [Java Ap

List Length? Next Number? 20

Next Number? -3 Next Number?

List Product:  $-120$ 

**int** product  $= 1$ ; **int** nextNum = Console.readInt(); **while** (nextNum  $\geq 0$ ) { product \*= nextNum;  $nextNum = Console.readInt();$ 

print(product);

}

## MULTIPLYING N NUMBERS

```
<terminated> AnNNumberMultiplier [Java Ap
```
List Length? Next Number? 20 Next Number? -3 Next Number? List Product:  $-120$ 

```
int product = 1;
int nextNum = Console.readInt(); 
while (nextNum \geq 0) {
        product *= nextNum; 
        nextNum = Console.readInt();
```
print (product);

}

```
int listLength = readListLength();
int counter = 0;
int nextNum;
int product = 1;
while (counter \leq listLength) {
        counter += 1;
        nextNum = readNextNumber();product *= nextNum;
}
```
print (product);

#### MULTIPLYING FIRST N NUMBERS: N! (EDIT)

 $1*2*3*4*...*n$ 

 $Factorial(n) = n!$ 

 $1*0*1$ 

```
int product = 1;
int n = 2;
int counter = 0;
while (counter \leq n) {
         product * = counter;
         counter += 1;
```
System.out.println (product);

 $1*2*3*4*...*n$ 

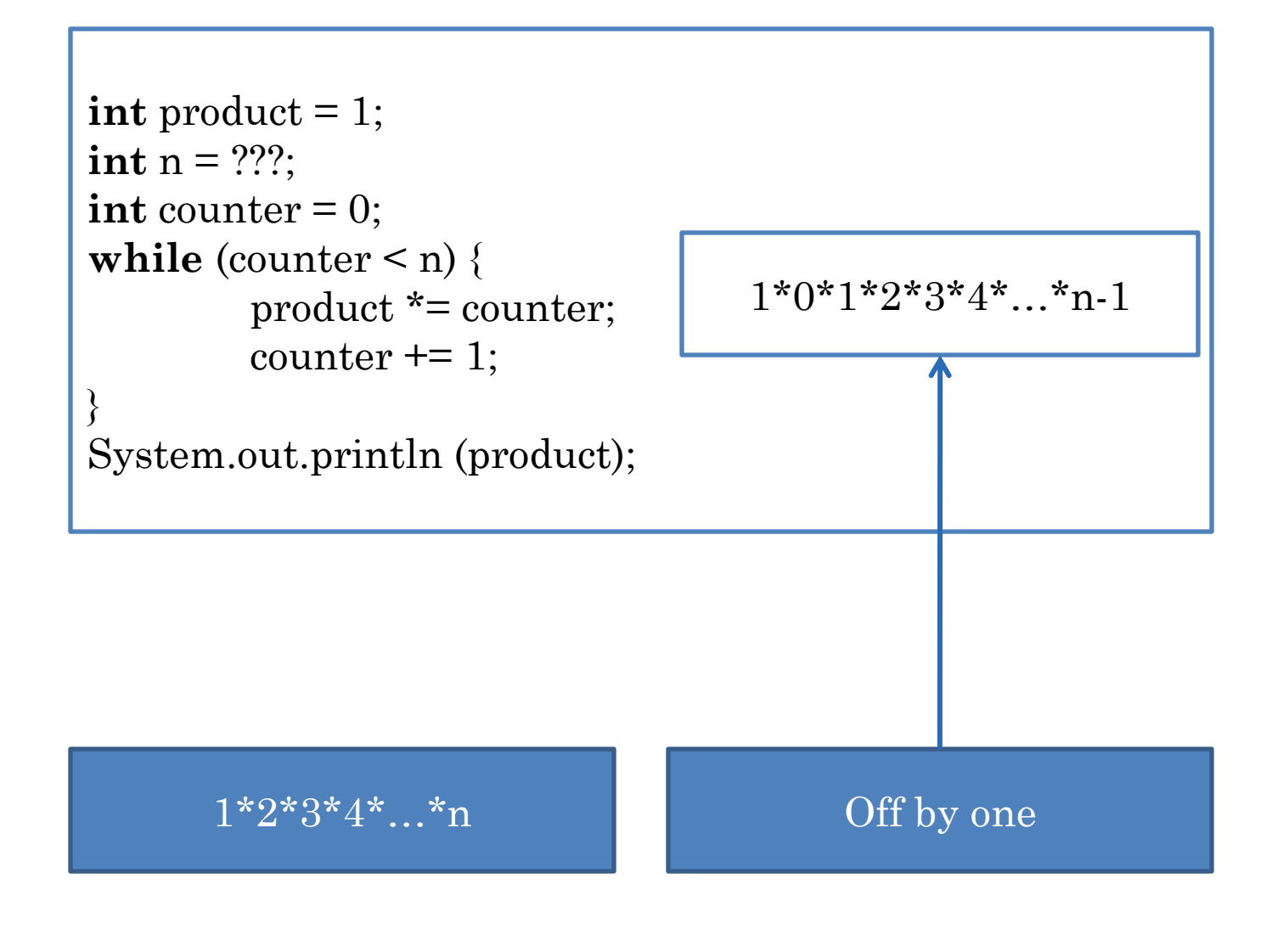

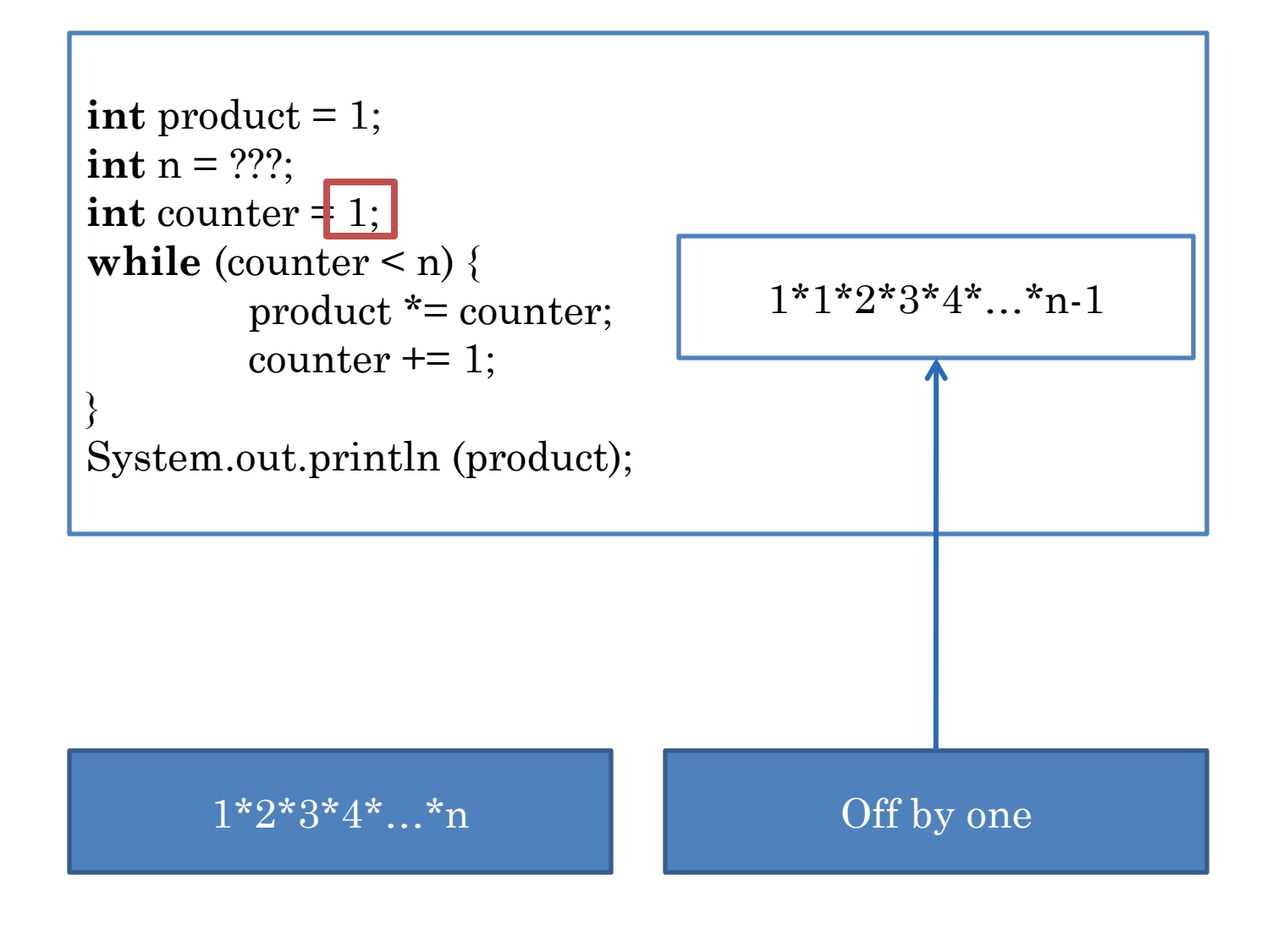

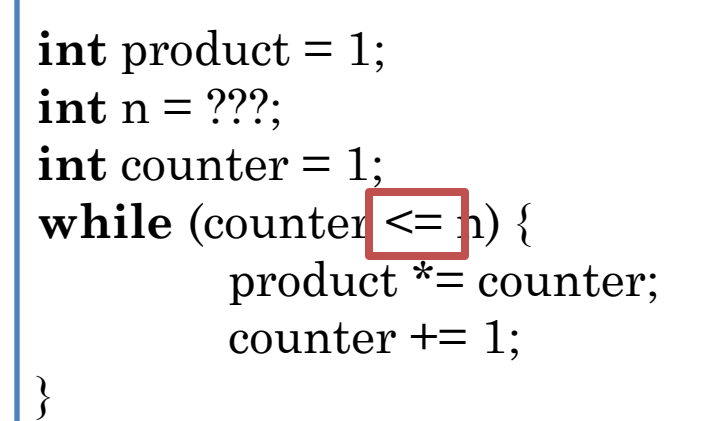

 $1*1*2*3*4*...*n-1*n$ 

System.out.println (product);

 $1*2*3*4*...*n$ 

#### **BETTER NAME**

```
int product = 1;
int n = ???;
                                     1*1*2*3*4*...*n-1*n\text{int nextMultiplier} = 1;while (nextMultiplier \leq n) {
         product *= nextMultiplier;
         nextMultiplier += 1;
```
System.out.println (product);

 $1*2*3*4*...*n$ 

#### BETTER NAME

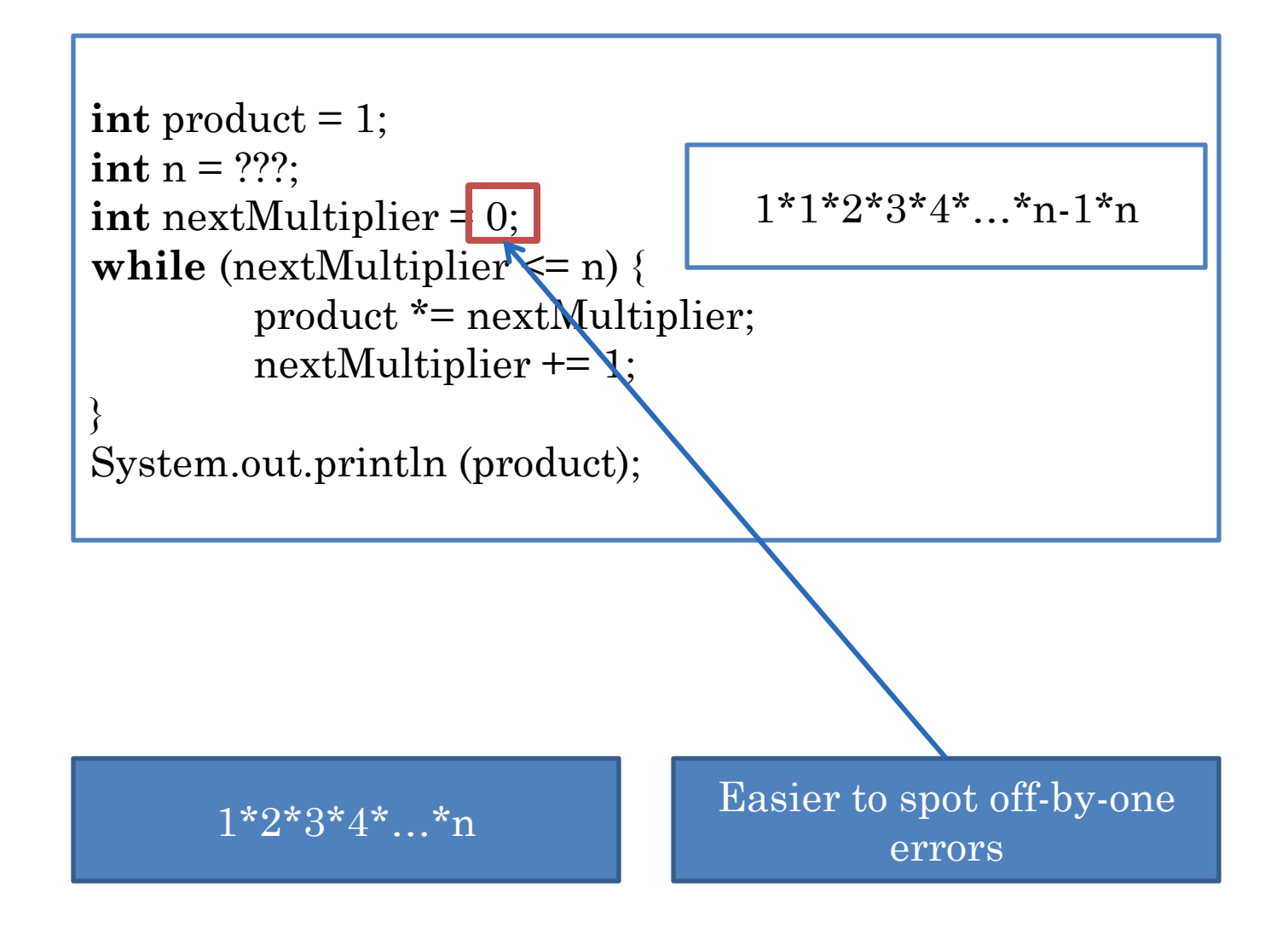

#### INCREMENTING COUNTER BEFORE OPERATION

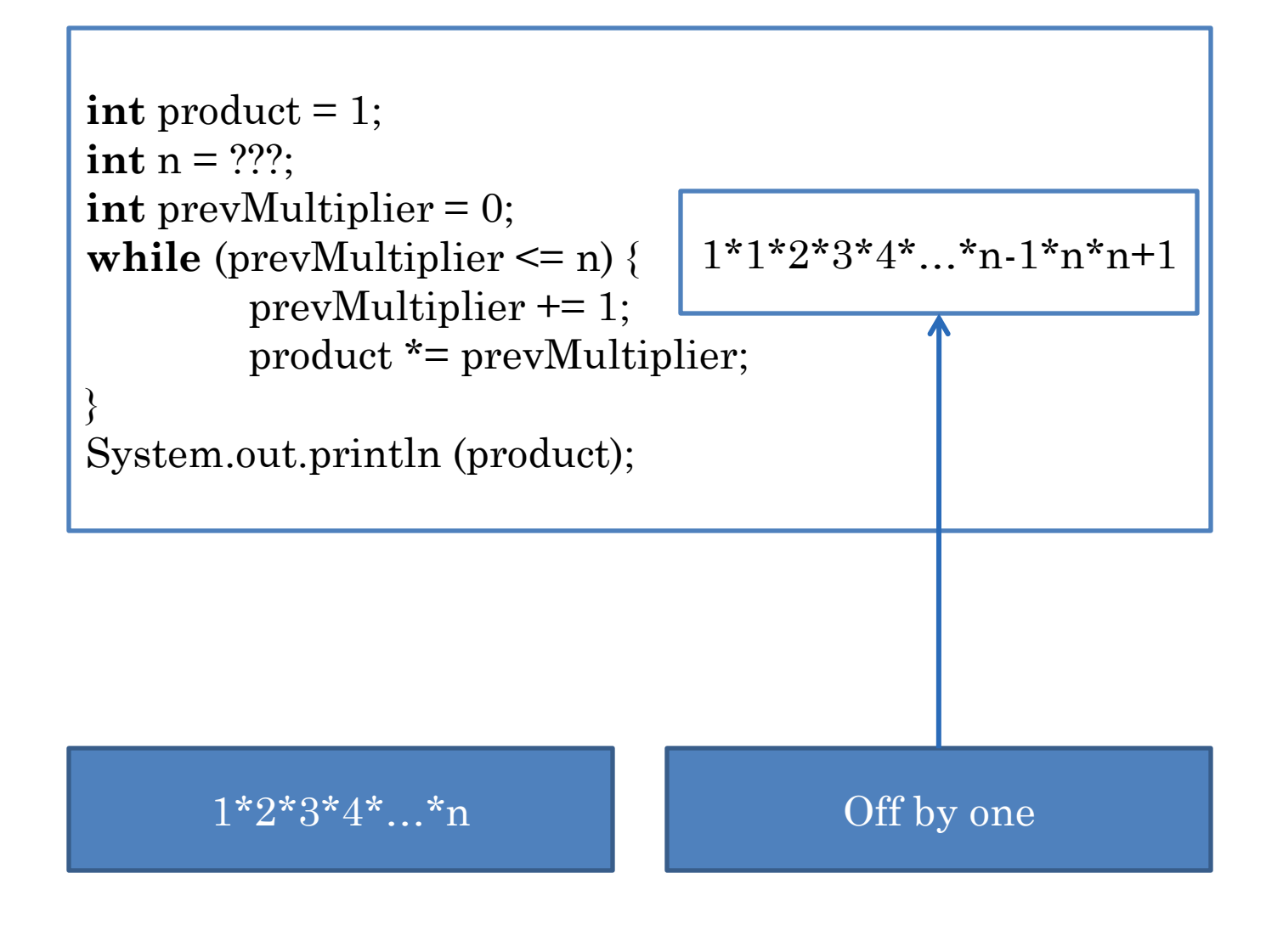

#### INCREMENTING COUNTER BEFORE OPERATION

```
int product = 1;
int n = ???;
int prevMultiplier = 0;
while (prevMultiplier \leq n) {
         prevMultiplier += 1;product *= prevMultiplier;
```

```
1*1*2*3*4*...*n-1*n
```
System.out.println (product);

 $1*2*3*4*...*n$ 

#### CHECKING OF NON EQUALITY

```
int product = 1;
int n = ???;
int prevMultiplier = 0; 
while (prevMultiplier != n) {
         prevMultiplier += 1;
         product *= prevMultiplier;
}
```
System.out.println (product);

#### 1\*2\*3\*4\*…\*n

### CHECKING OF NON EQUALITY

```
int product = 1;
int n = -5;
int prevMultiplier = 0; 
while (prevMultiplier != n) {
         prevMultiplier += 1;
         product *= prevMultiplier;
}
```
System.out.println (product);

#### 1\*2\*3\*4\*…\*n

## **CHECKING OF NON EQUALITY**

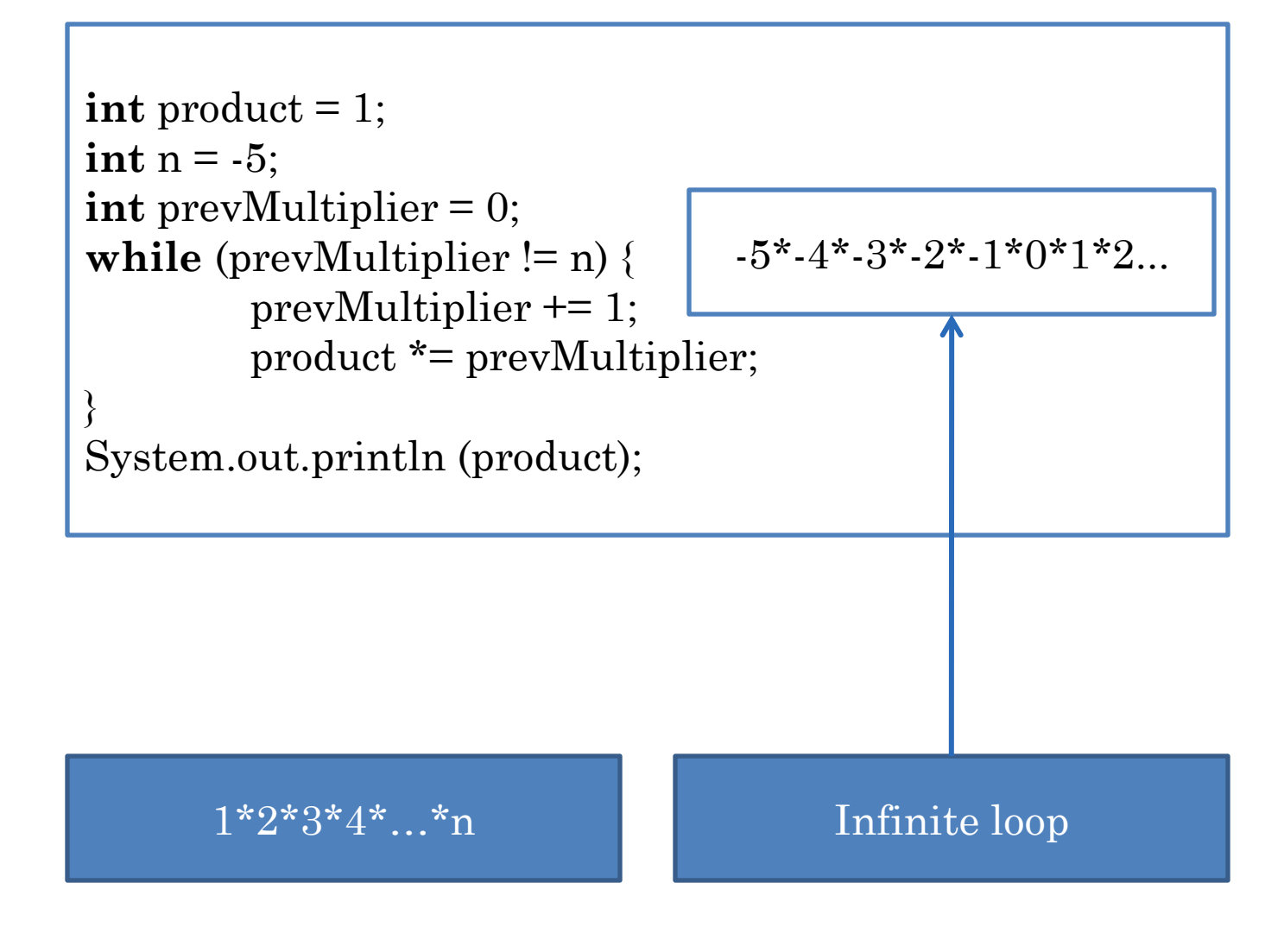

## **COUNTER NOT CHANGED**

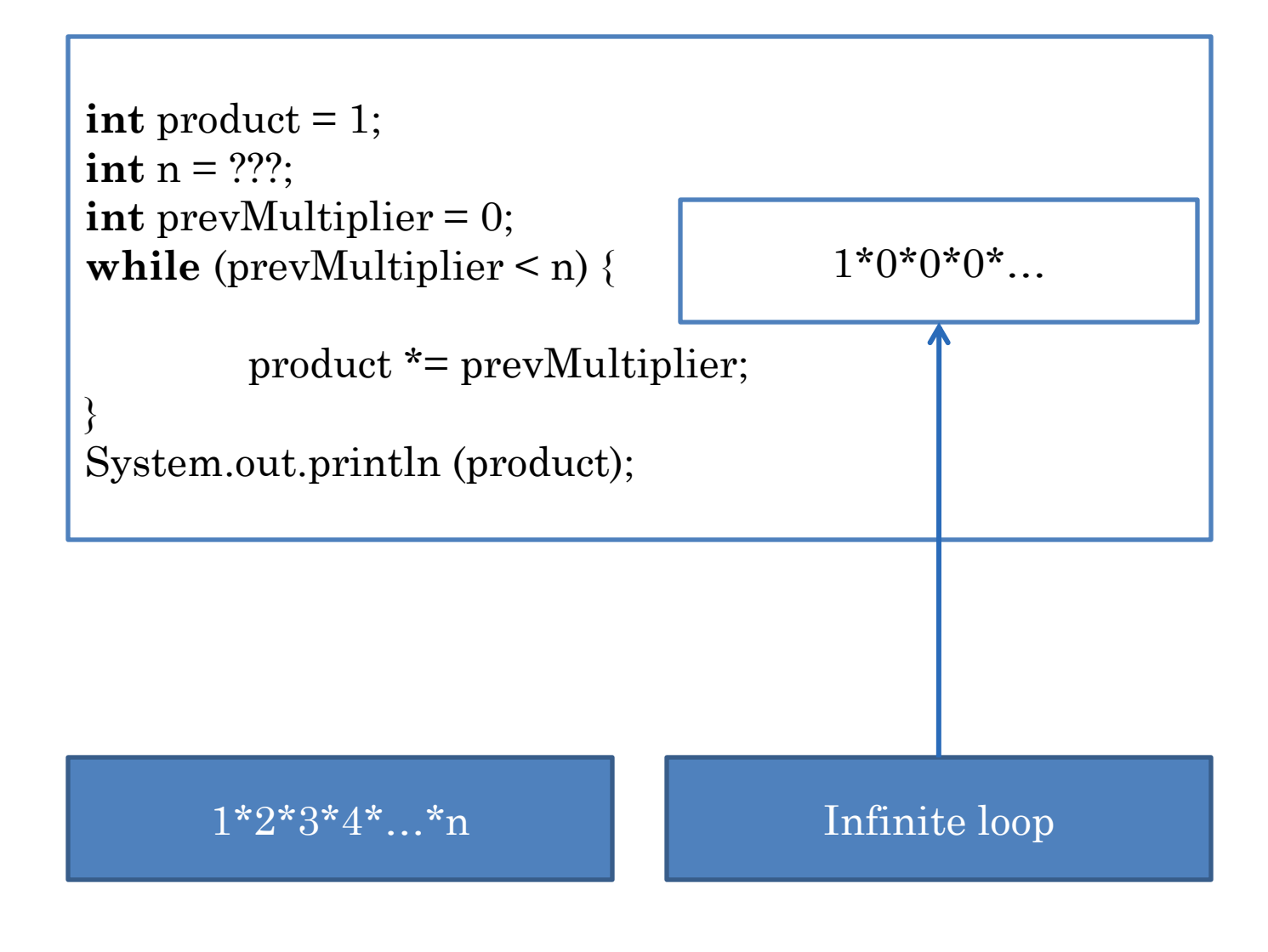

#### COUNTER CHANGED IN THE WRONG DIRECTION

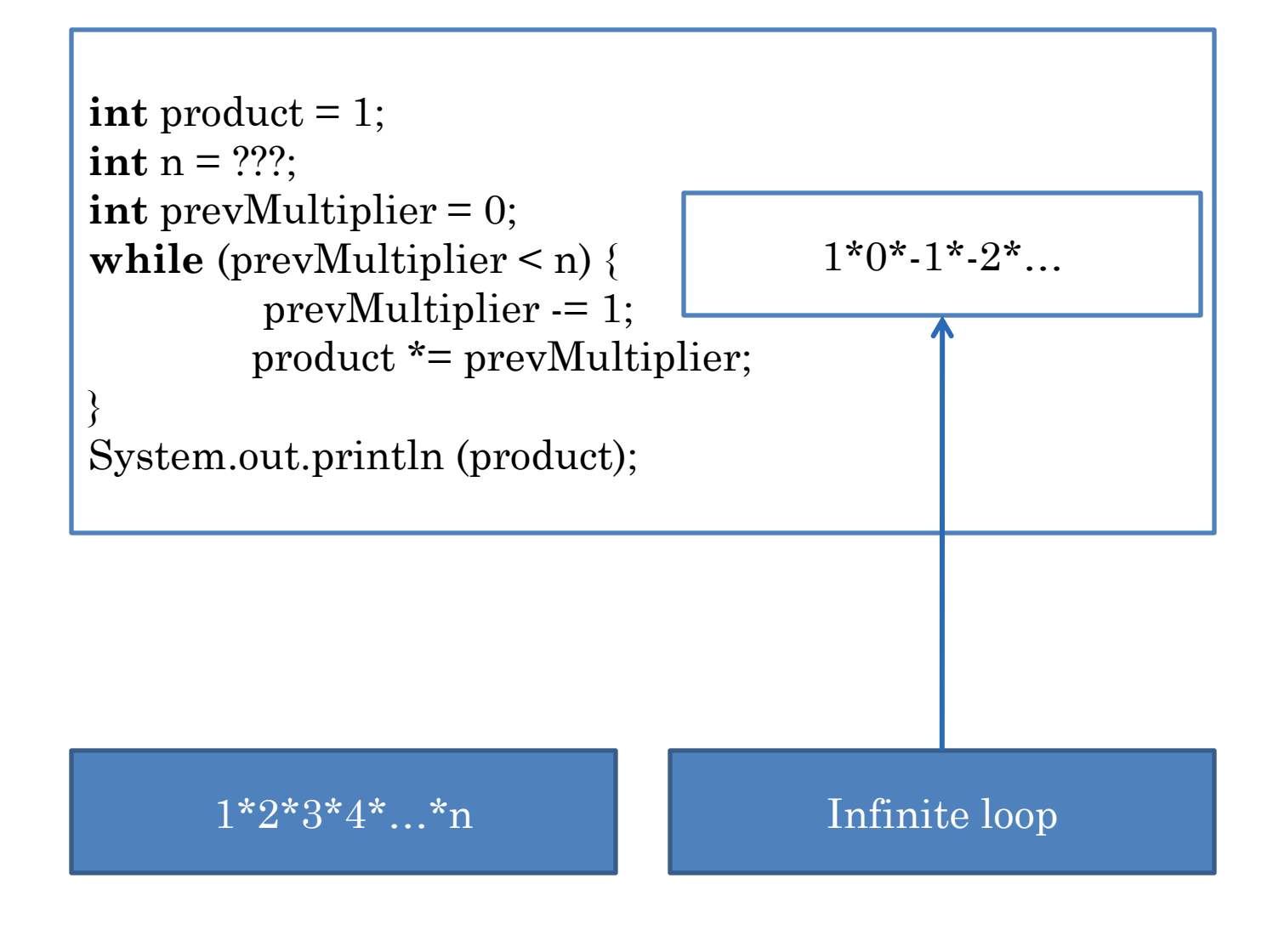

## GUARDING AGAINST INFINITE LOOPS

 Update variable(s) in loop expression Expression must converge to false

#### **DECREMENTING SOLUTION**

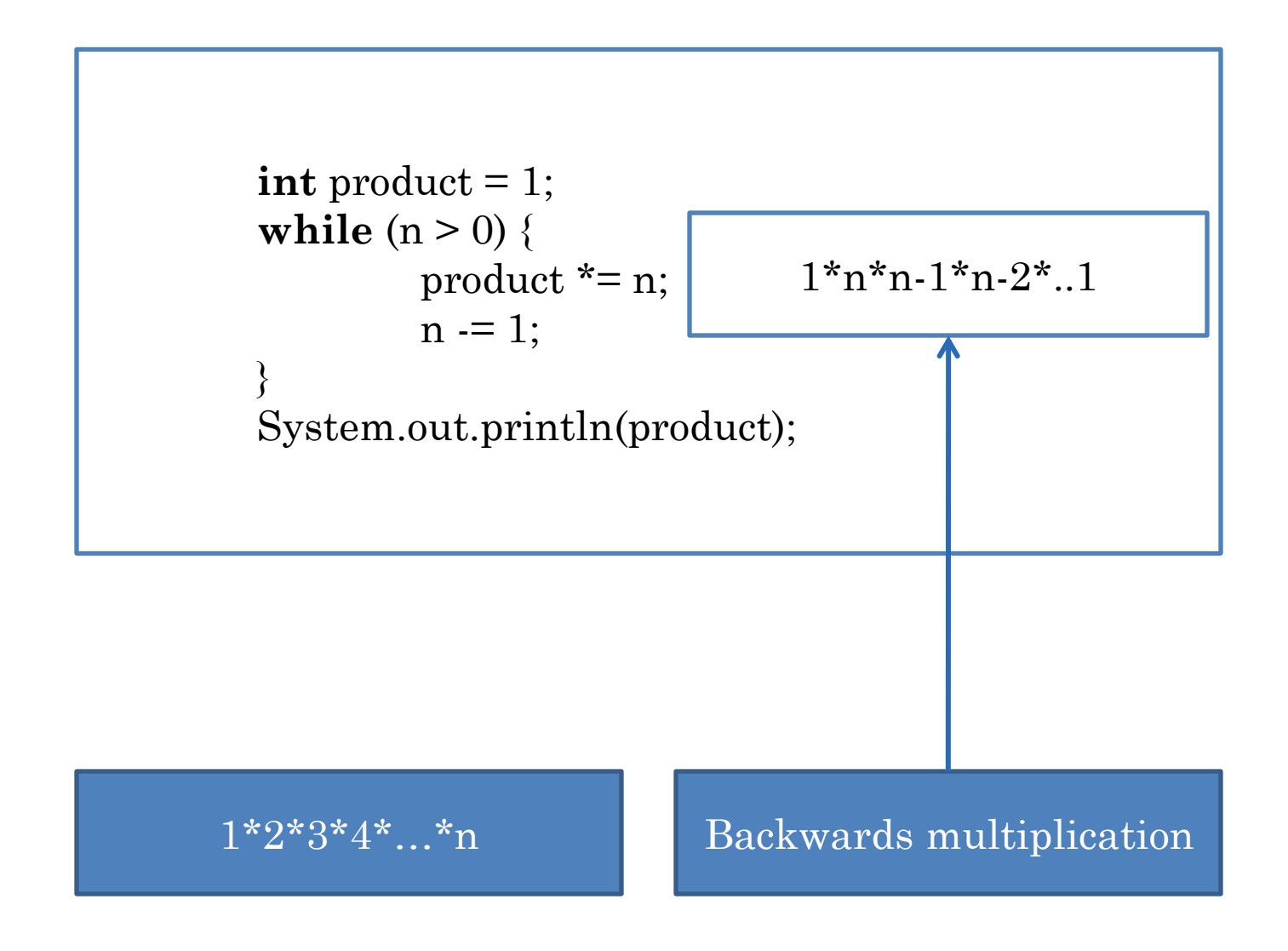

#### DECREMENTING SOLUTION

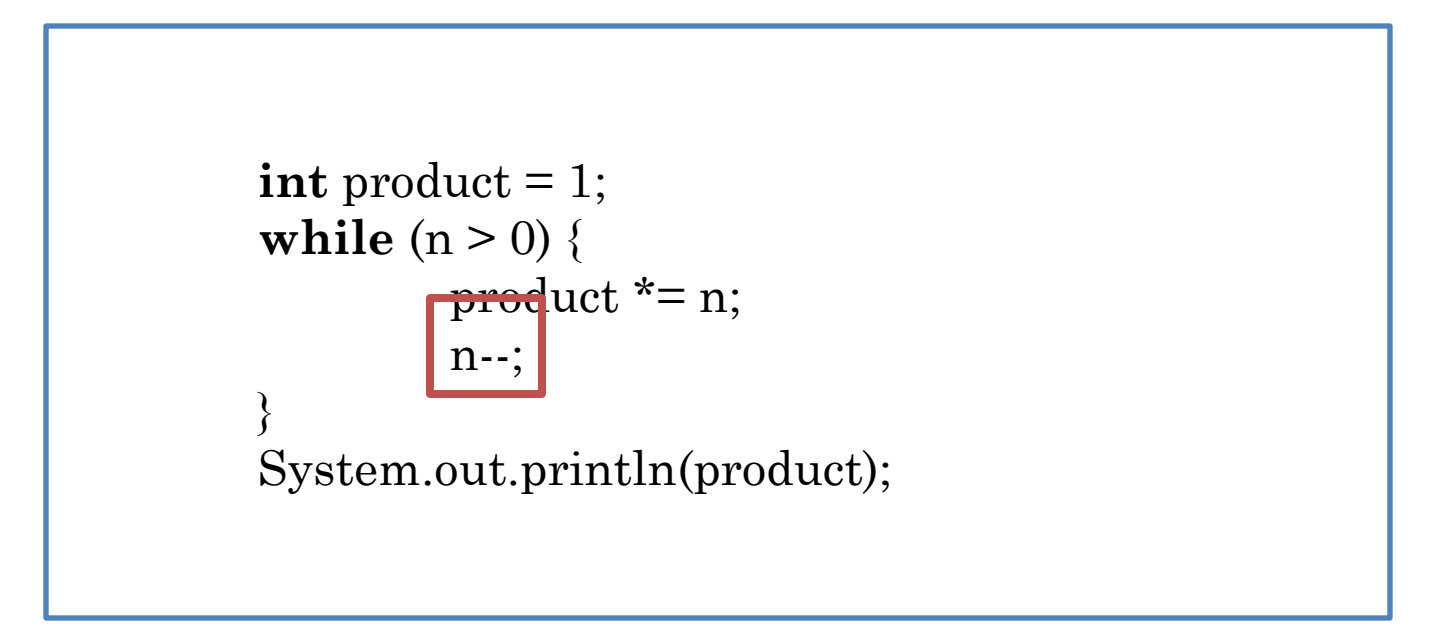

$$
n \rightarrow n = n - 1
$$
  

$$
n + \rightarrow n = n + 1
$$

#### COUNTER-CONTROLLED VS. EVENT-CONTROLLED

```
int product = 1; 
int nextNum = Console.readInt();
while (nextNum \geq 0) {
        product *= nextNum; 
        nextNum = ConsiderreadInt();
}
```

```
print (product);
```

```
int product = 1;
int n = readNumElements();
int counter = 0;
while (counter \leq n) {
        int nextNum = readNum();
        product *= nextNum; 
        counter += 1;
}
```
#### Event-controlled

#### Counter-controlled

#### COUNTER-CONTROLLED VS. EVENT-CONTROLLED

- Number of loop iterations (executions of loop body) known before loop executed
	- initialize counter to some value
	- increment/decrement counter by fixed step beginning/end of body
	- $\bullet$  exit when counter reaches limit
- Limit not known before loop starts
	- Test one more events (e.g. reading of input) occurring while loop executes
	- **o** Terminate when events make loop condition false

#### COUNTER-CONTROLLED VS. EVENT-CONTROLLED

Counting until 10 in Hide & Seek

Searching for others in Hide & Seek

Grading Comp14 exams

Fishing for the right answer from students

Counter-controlled

Event-controlled

Counter-controlled

Event-controlled & counter-controlled

Counting the days until it is vacation

Counting # of candies in a jar

Counter-controlled

Event-controlled

## FACTORIAL LIST (EDIT)

```
<terminated> AFactorialL
3
factorial = 6factorial = 2^{\rm -1}
```

```
int n = ???;
int product = 1;
while (n > 0) {
         product * = n;
         n = 1;}
```
**return** product;

## FACTORIAL LIST

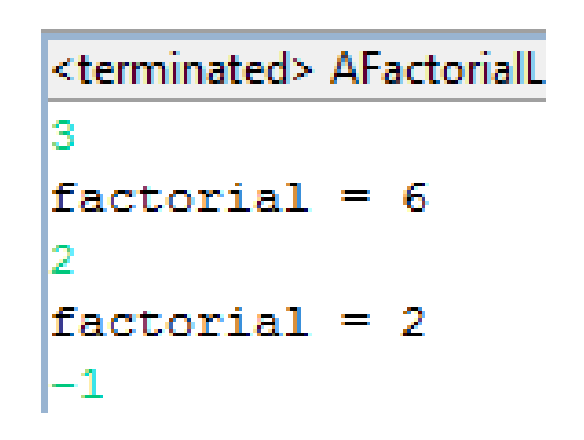

}

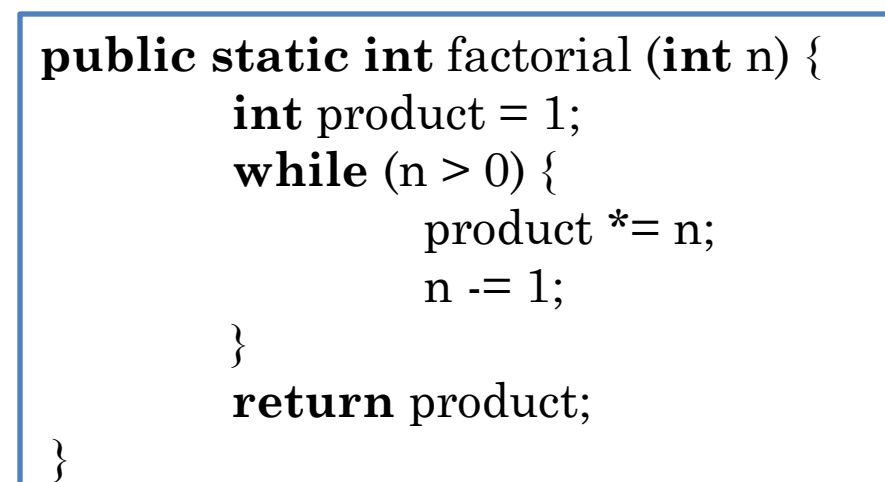

```
public static void main (String[] args) {
        int newVal = Console.readInt();
        while (newVal \geq 0) {
                 System.out.println("factorial = " + factorial(newVal));
                 newVal = ConsiderreadInt();}
```
# REMOVING CODE DUPLICATION (EDIT)

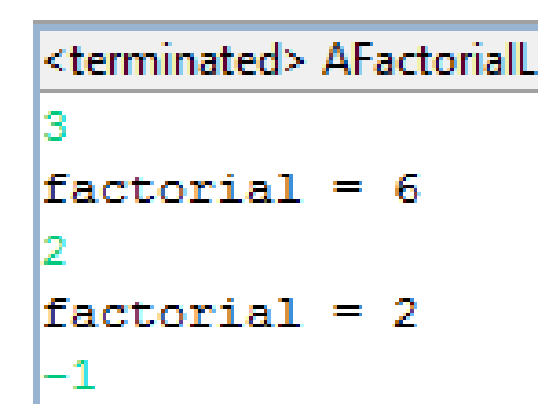

}

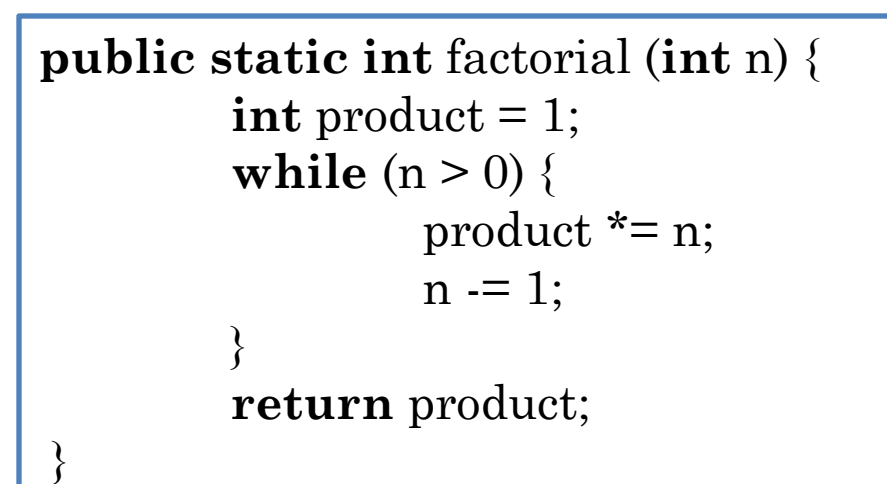

```
public static void main (String[] args) {
        int newVal = Console.readInt();
        while (newVal \geq 0) {
                 System.out.println("factorial = " + factorial(newVal));newVal = ConsiderreadInt();}
```
## BREAK STATEMENT

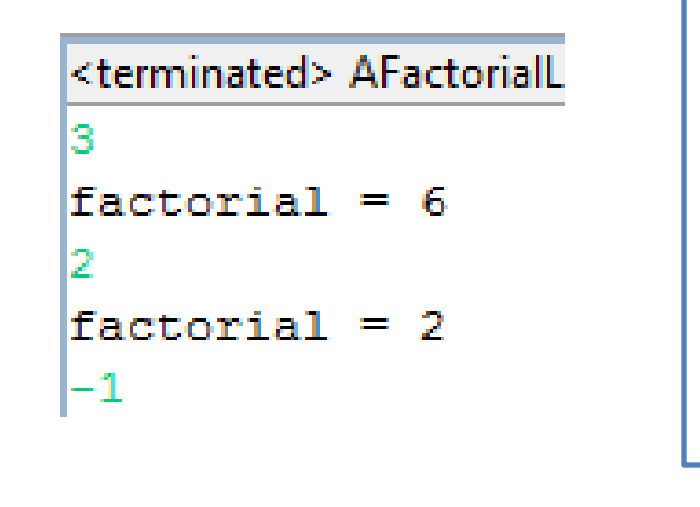

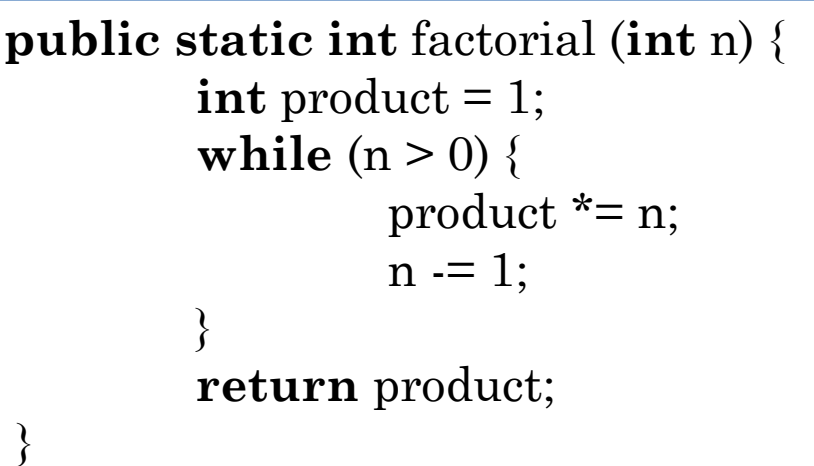

```
public static void main (String[] args) {
         while (true) { // loop condition never false
                  int newVal = Console.readInt();
                  if (newVal < 0) {
                           break;
                  }
                  System.out.println("factorial = " + factorial(newVal);}
}
```
#### STRING PROCESSING

**int**  $i = 0$ ;

}

```
while (i < s.length() {
```
System.out.println(s.charAt(i));

i++;

Prints each character on a separate line

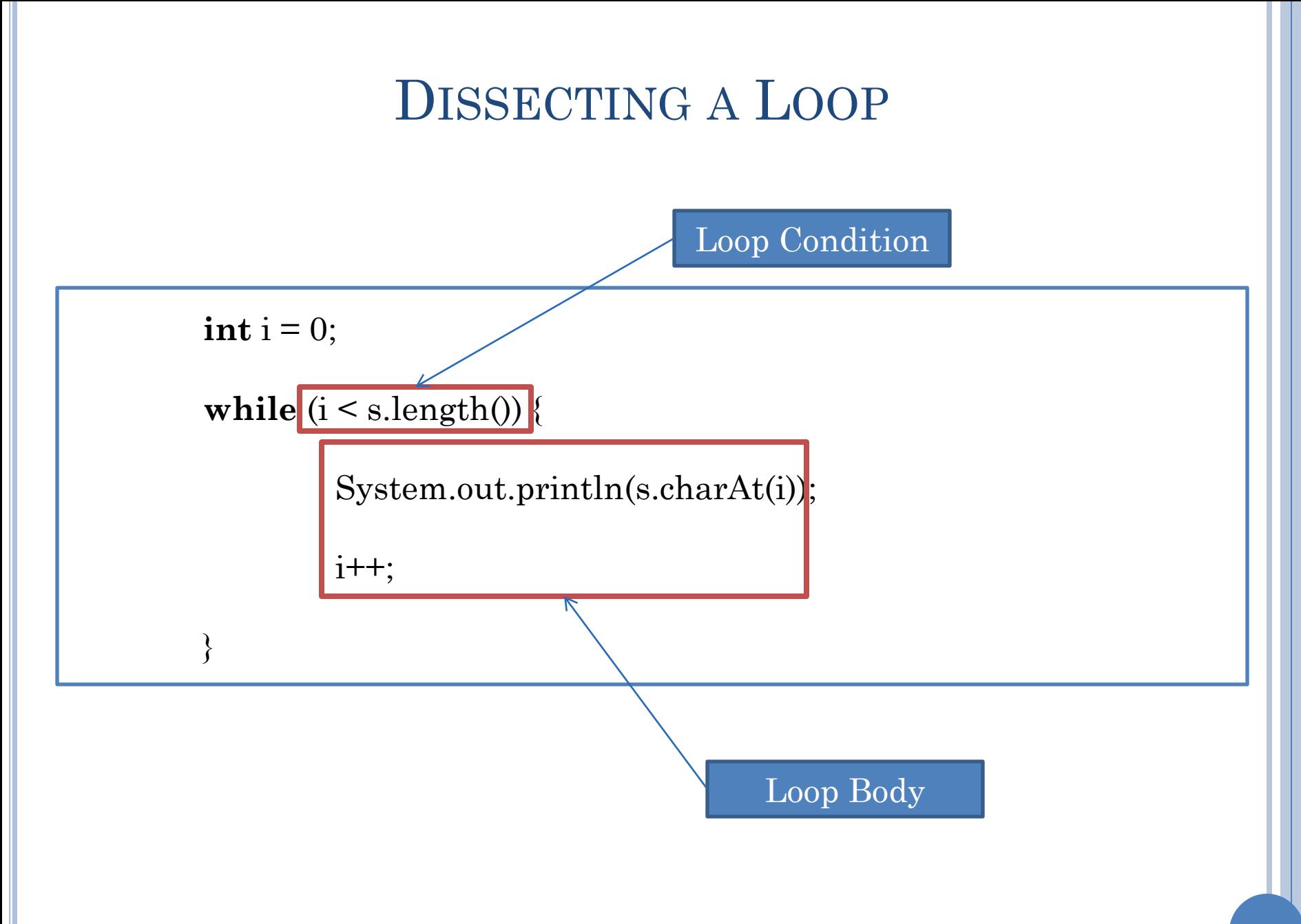

#### FINGER-GRAINED DISSECTION // String s declared and initialized earlier  $\overline{\mathbf{int}}$  i = 0;  $\textbf{wh}'$ ile $(i \leq s.length()$ System.out.println(s.charAt(i) i++; **}** Loop Condition Loop Body Resetting Loop Variable Initializing Loop Variable **for (int** i=0; i<s.length(); i++) System.out.println**(**s.charAt(i));

#### MEANING OF FOR LOOP

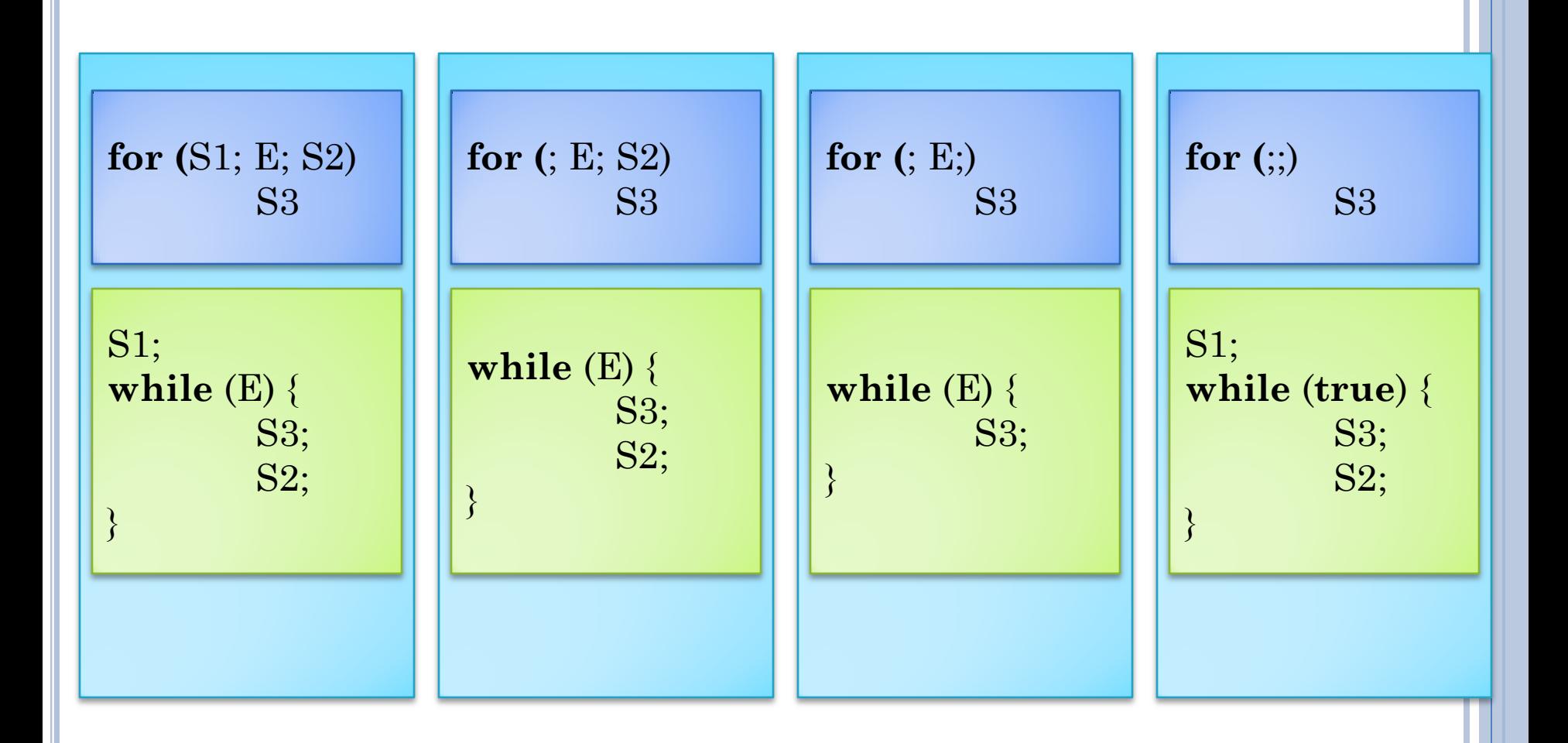